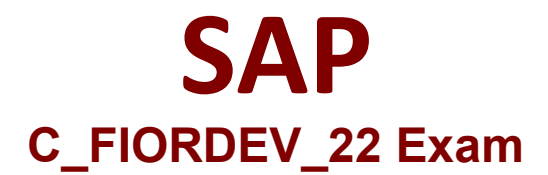

**Certified Development Associate - SAP Fiori Application Developer**

> **Questions & Answers Demo**

# **Version: 4.0**

## **Question: 1**

Which of the following annotations would you use for a List Report Page? Note: There are 2 correct answers to this question.

- A. Use @UI.Iineitem.importance annotation to determine in which devices the field is displayed.
- B. Use @UI.selectionField annotation to define a fuzzy search field
- C. Use @Search.defaultSearchElement annotation to define input fields with value help.
- D. Use @UI.hidden annotation to hide the fields that are not to be displayed on a list report

**Answer: A, B**

## **Question: 2**

What are the limitations of OPA5 test? Note: There are 2 correct answers to this question.

- A. It never causes a test to fail
- B. Testing across more than one page is NOT possible
- C. End-to-end tests are NOT recommended.
- D. The developer needs to create the test during development

**Answer: B, C**

### **Question: 3**

You perform a QUnit test with the following syntactical options. Which call returns true when you execute it?

A. assert.strictEquaKO/'Vtrue"); B. assert.strictEqual(0,,,-0","true");

- C. assert.strictEqual(0/null/"true");
- D. assert.strictEqual(0,"0","true");

**Answer: B**

**Question: 4**

Your customer asks you to demonstrate their app with localization changes. Which activity do you perform?

- A. Configure the supported Languages settings in the Project.json file.
- B. Show the il8n properties file translations.
- C. Use the preview frame in the run configuration.
- D. Configure the run configuration file in the app.

**Answer: B**

#### **Question: 5**

Which of the following tile types can use an OData service to set the title properties?

A. Semi-dynamic

B. Dynamic

C. Static

**Answer: B**